## 輸入部門帳密跟機密列印帳密

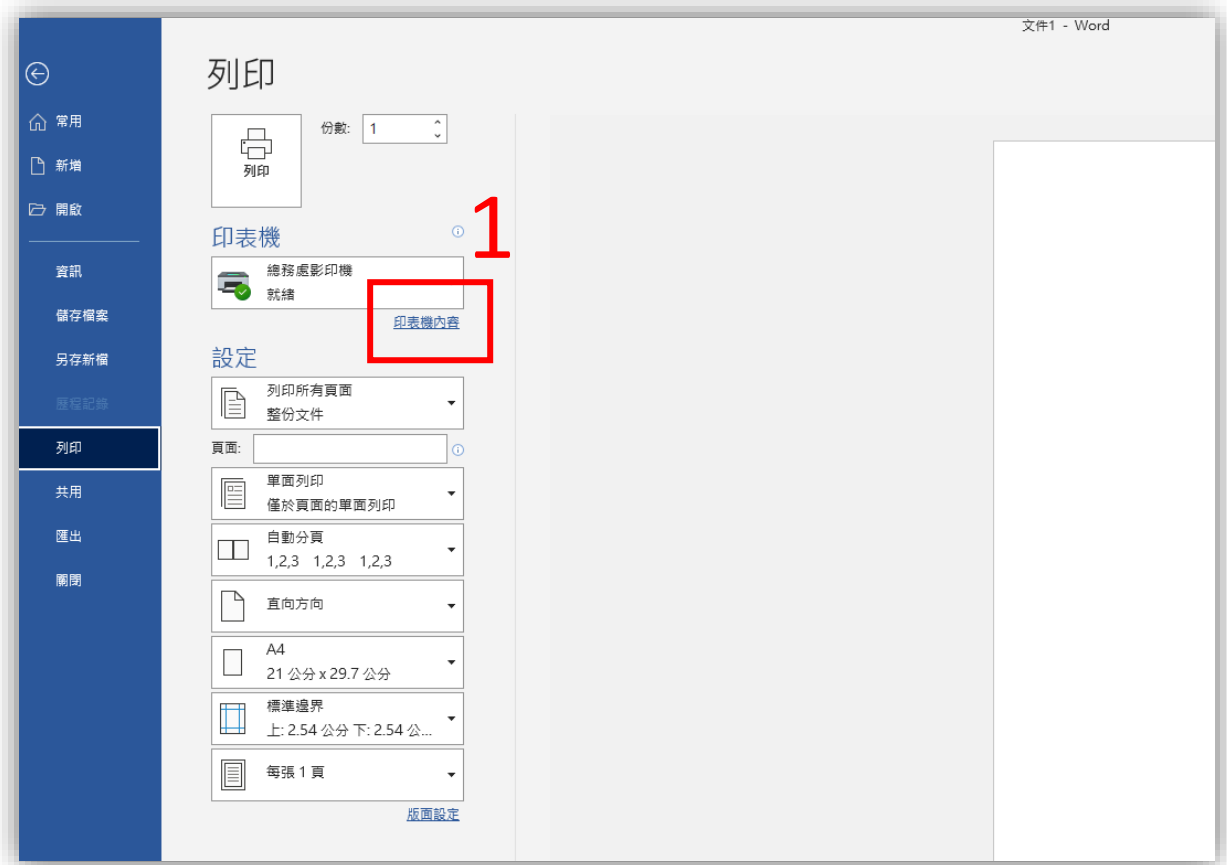

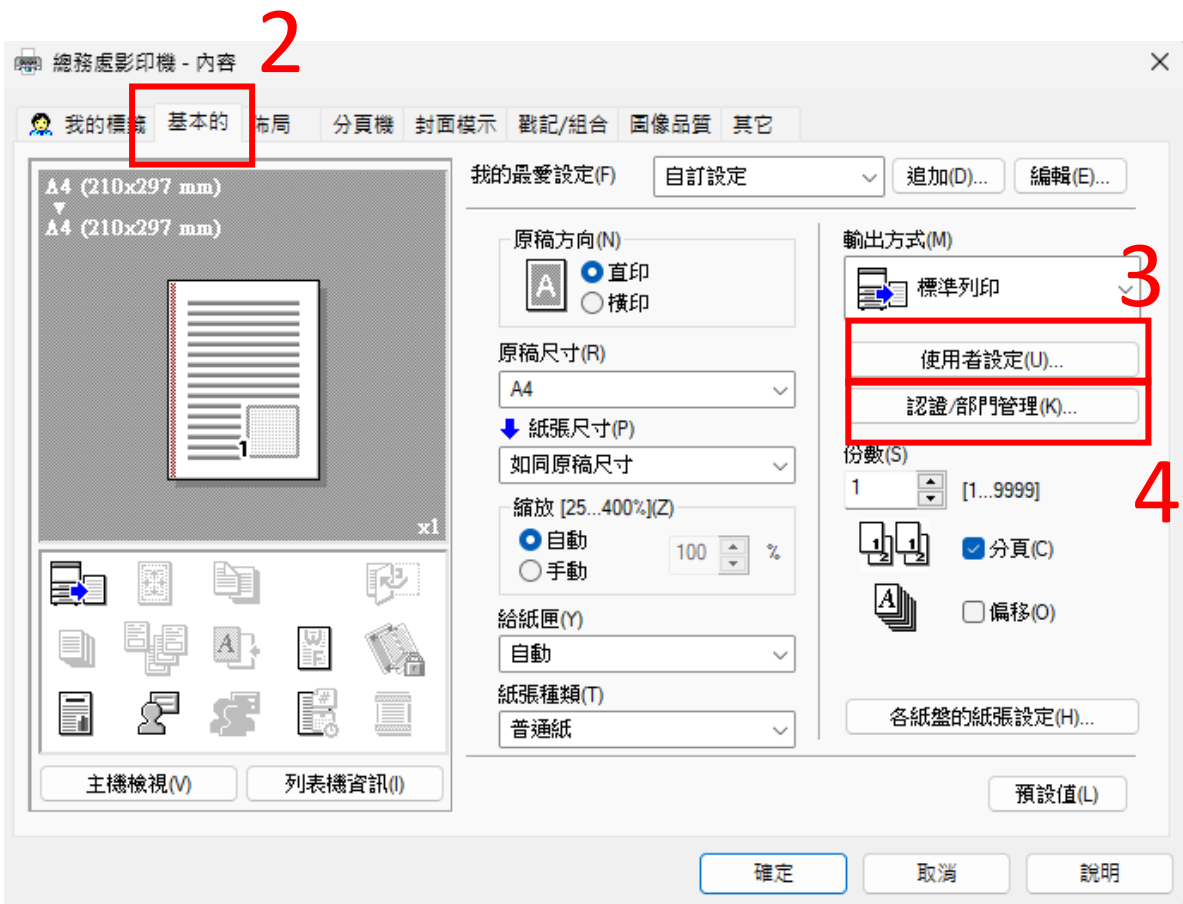

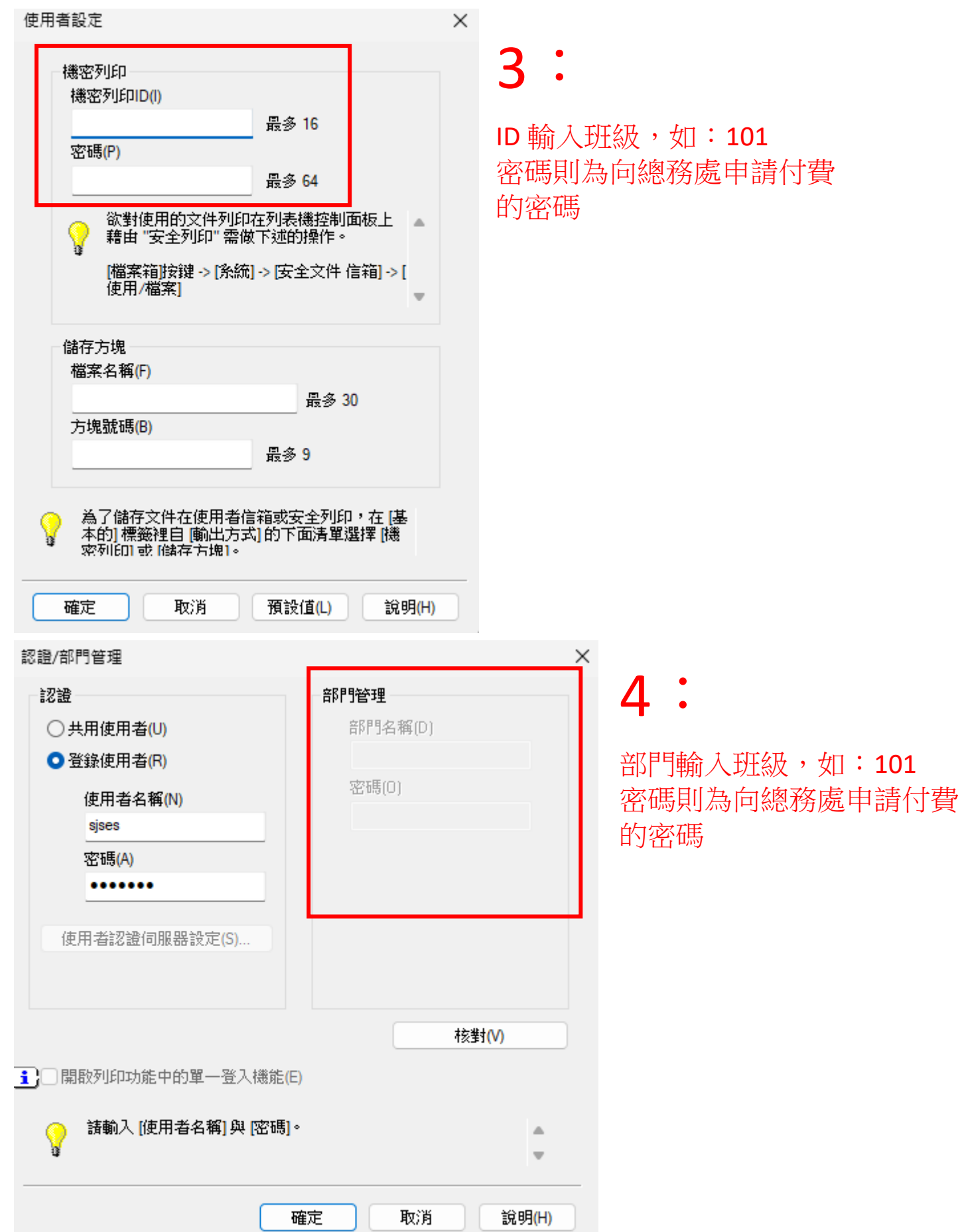